**的比例!-股识吧**

 ${\bf S}$  sell [sel]  ${\bf S}$   ${\bf B}$  buy [ba ]  ${\bf B}$  $\overline{B}$ 

1.

 $2.$ 

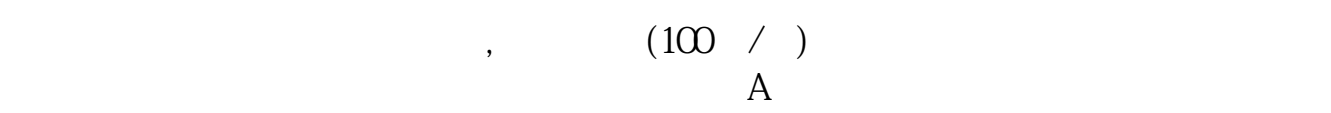

 $\frac{a}{\sqrt{a}}$ 

 $A$ 

,要卖出就按买一买二的价格委托卖出.要交易的话要登录网上交易系统。

 $+$ 

股票交易成交价格是由影响股票价格的各种因素共同作用的结果. 股票价格的分类

 $B$ 

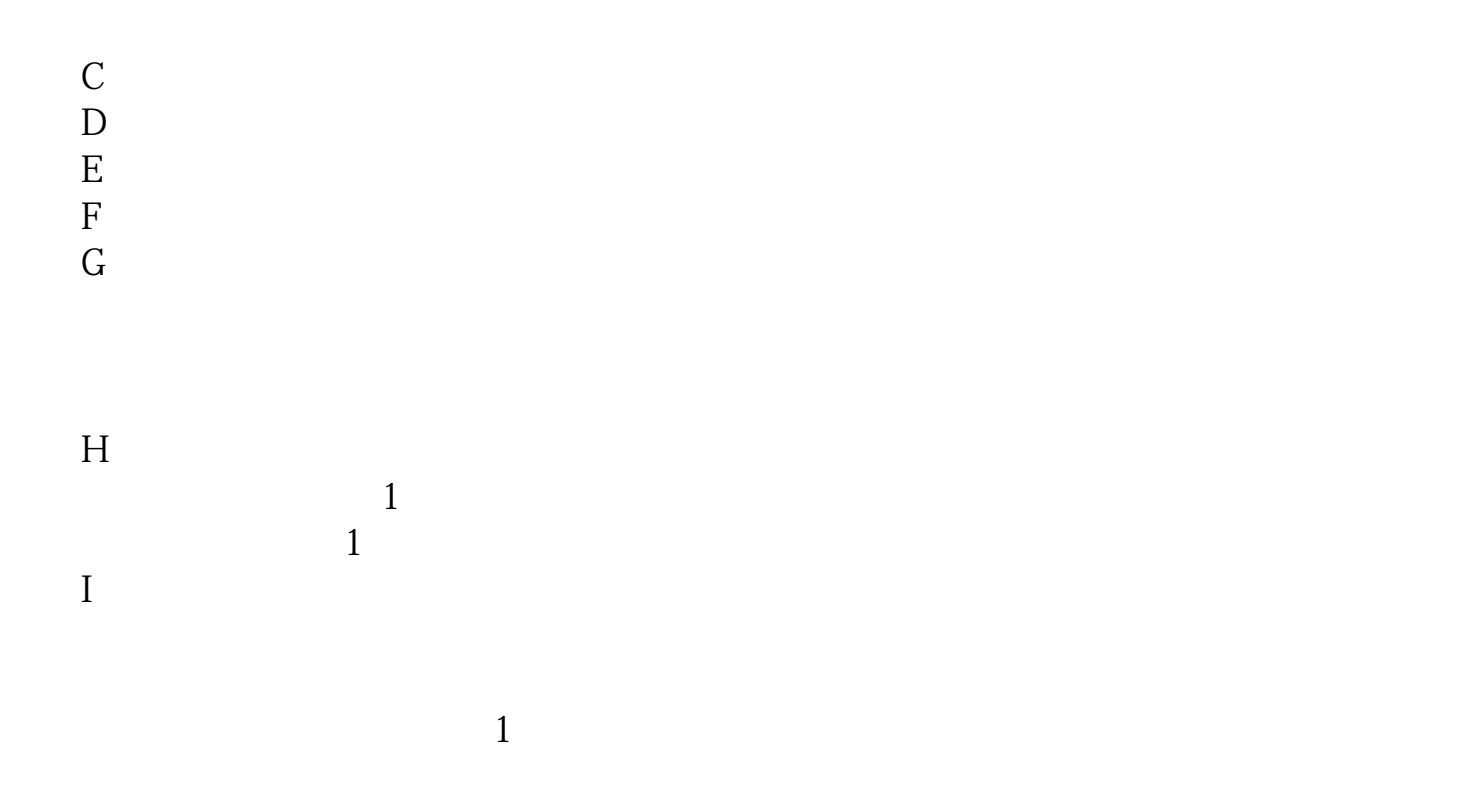

 $2<sub>l</sub>$ 

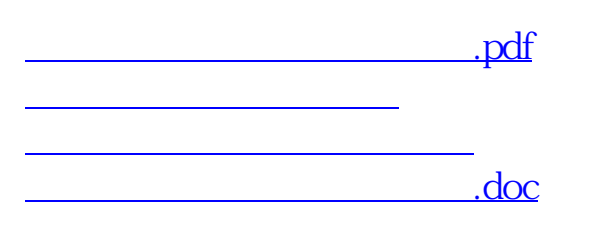

<u><https://www.gupiaozhishiba.com/store/11275100.html></u>